Gob.ec

Registro Único de Trámites y Regulaciones

Código de Trámite: CNT-002-01-08 Página 1 de 3

## Información de Trámite

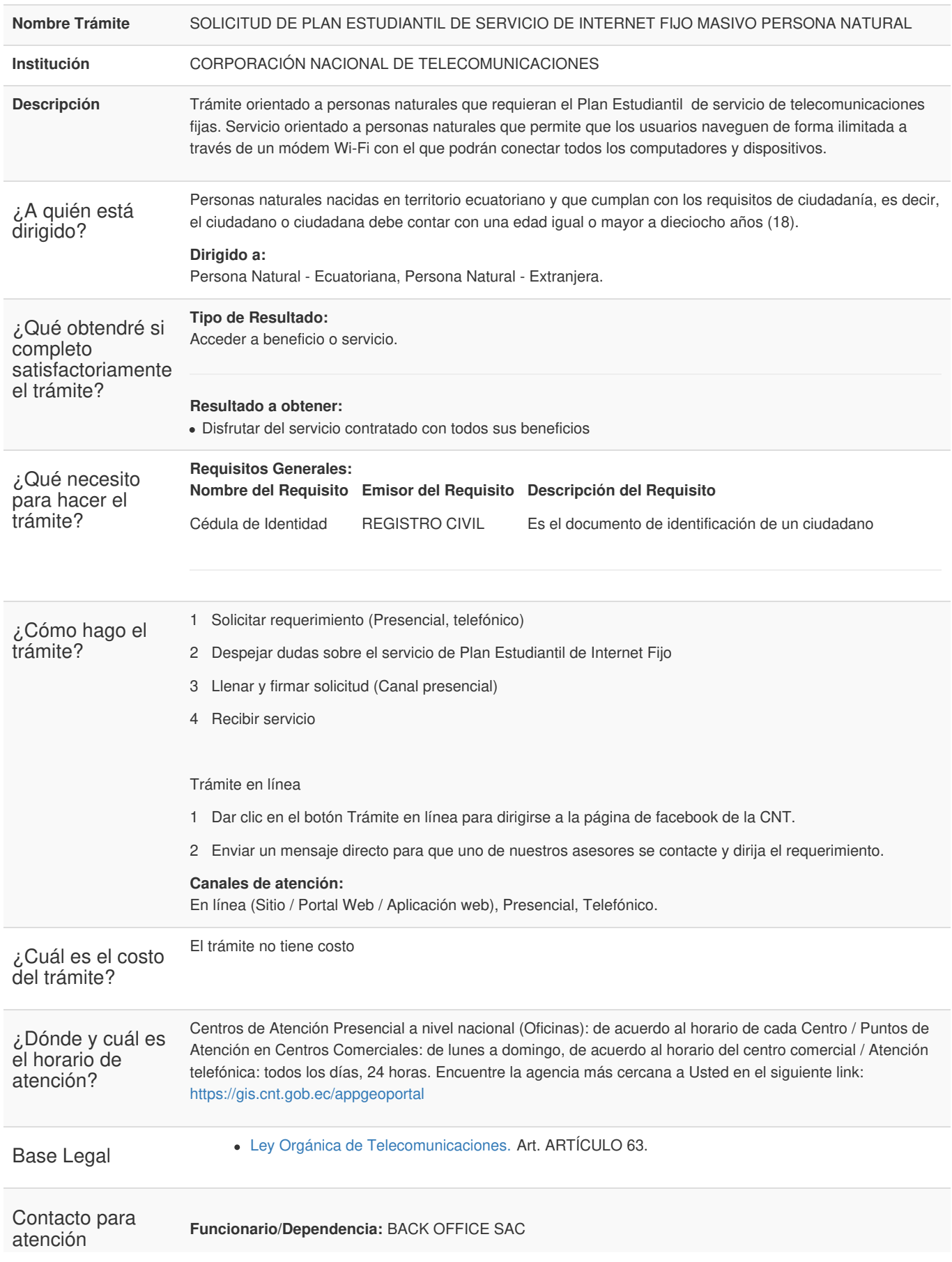

Gob.ec

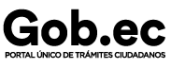

Registro Único de Trámites y Regulaciones

Código de Trámite: CNT-002-01-08 Página 2 de 3

ciudadana **Correo Electrónico:** tramites.n2@cnt.gob.ec **Teléfono:** 1800 100 100

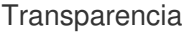

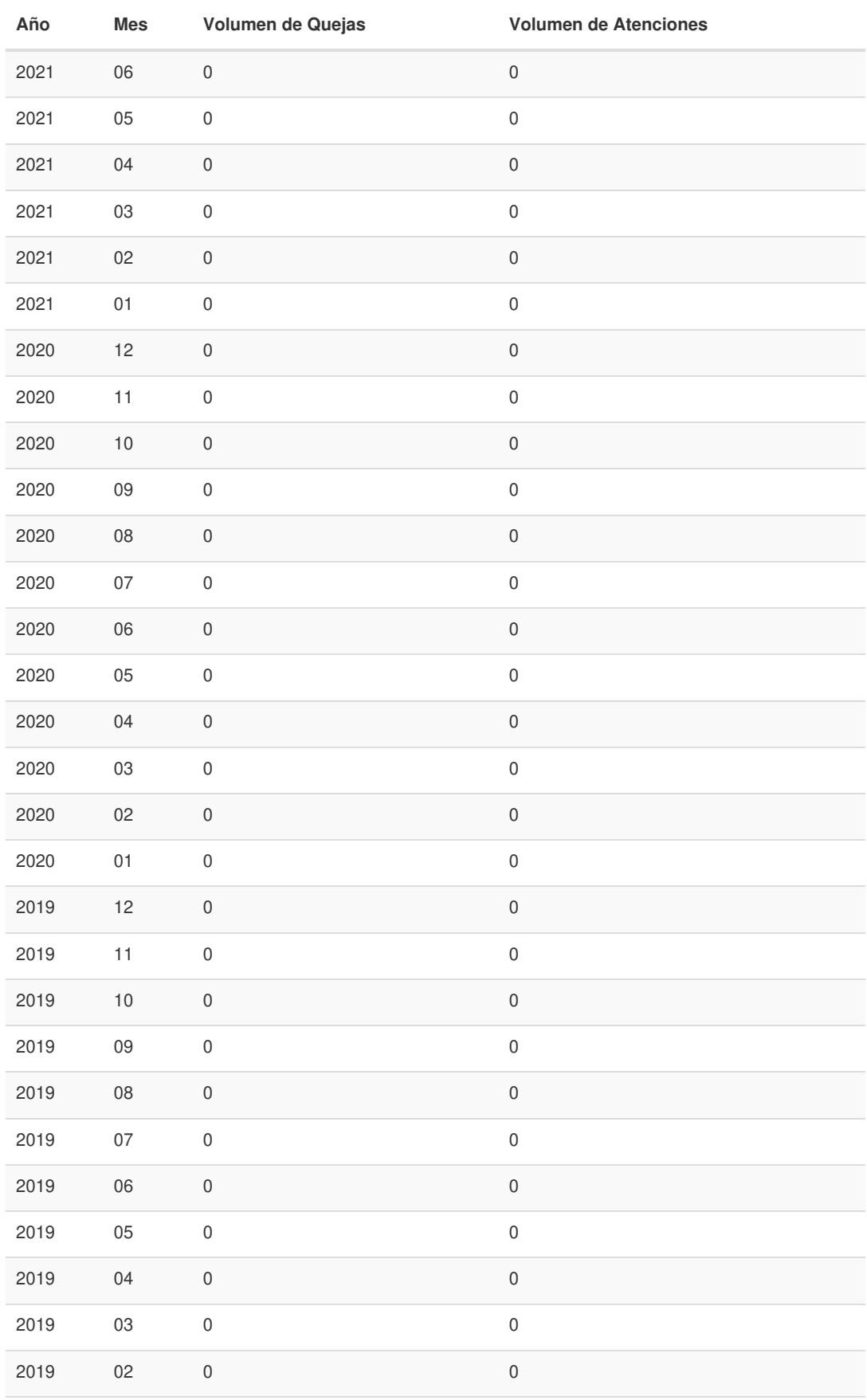

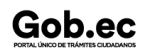

Información proporcionada por: **Corporación Nacional de Telecomunicaciones (CNT)**, actualizada al 09 de septiembre de 2022

Gob.ec

Registro Único de Trámites y Regulaciones

Código de Trámite: CNT-002-01-08 Página 3 de 3

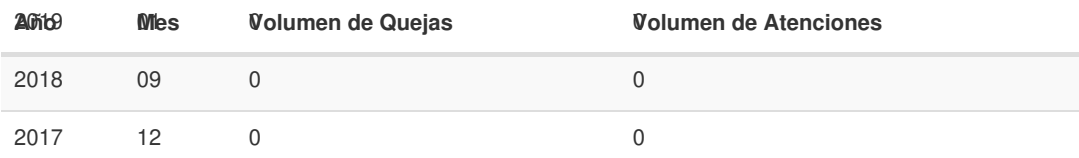

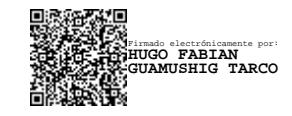

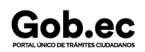